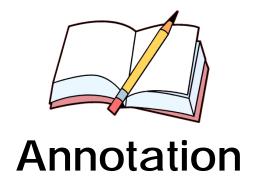

An annotation is extra information associated with a particular place in a text. An annotation can be a comment or an explanation. Many people put annotations right in the margins of a text as they are reading.

**DIRECTION**: As you read the assigned text, make the following annotations directly on the handout.

- 1. In the righthand margin, record questions you have while reading.
- 2. Highlight something in the text that you think was important.
- 3. In the lefthand margin, write down a connection you made to another text while reading.
- 4. Underline the words in the text that you don't understand.
- 5. Look up the words you don't know. In one of the margins, near each word, jot down a synonym.
- 6. At the bottom of the text, summarize what it is about in a few sentences.

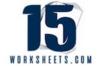